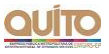

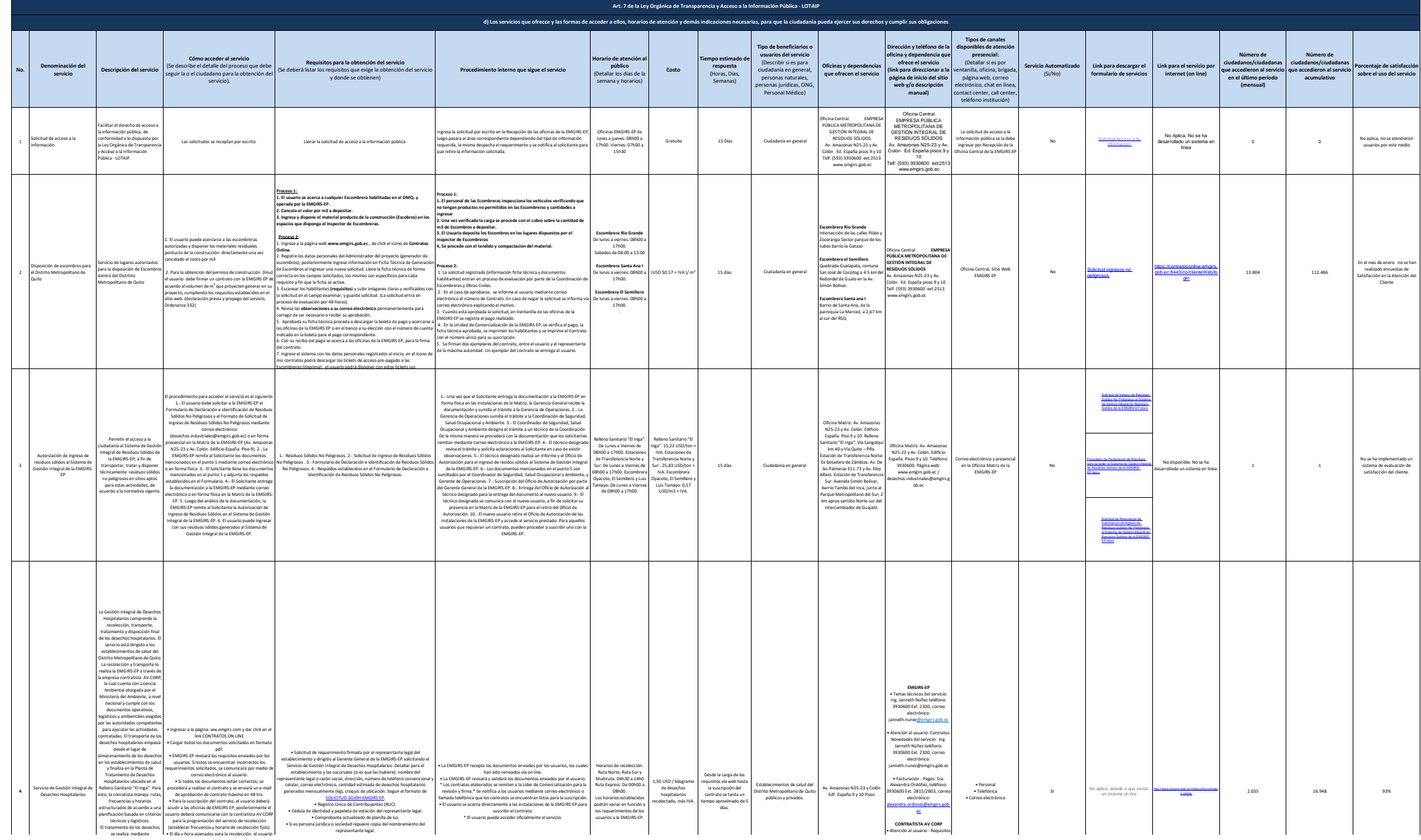

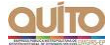

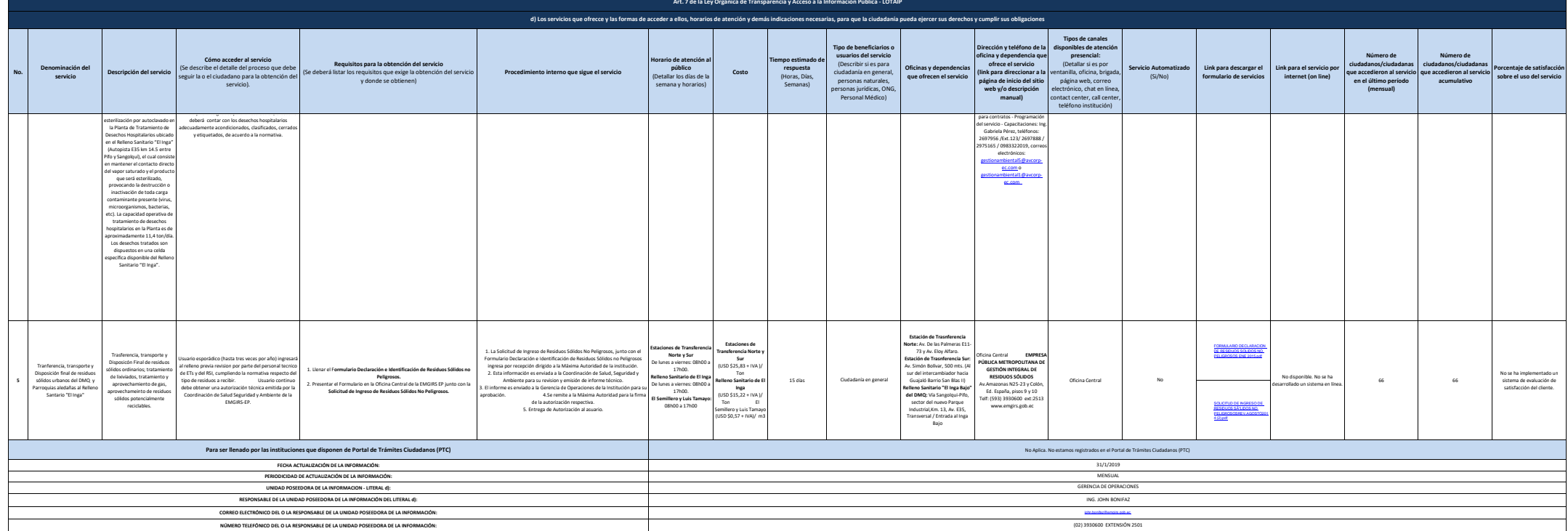

por las autoridades competentes